Archicad 9 Download \_\_HOT\_\_

## **[Download](https://bytlly.com/2sn5il)**

archicad 9 free download archicad 9 mac archicad 9 free download mac archicad 9 mac os archicad 9 for mac free download archicad 9 for mac os archicad 9 free download for mac archicad 9 for mac os 9 archicad 9 for mac os x archicad 9 for mac os x archicad 9 for mac os x 10 archicad 9 for mac os x 10 archicad 9 for mac os x 10.2 archicad 9 for mac os x 10.1 archicad 9 for mac os x 10.0 archicad 9 for mac os x 10 free archicad 9 for mac os x 10.6 archicad 9 for mac os x 10 free archicad 9 for mac os x 10.5 archicad 9 for mac os x 10.2 for archicad 9 for mac os x 10.2 for java archicad 9 for mac os x 10.2 for java version 1 archicad 9 for mac os x 10.2 for java version 2 archicad 9 for mac os x 10.2 for java version 3 archicad 9 for mac os x 10.2 for java version 4 archicad 9 for mac os x 10.2 for java version 5 archicad 9 for mac os x 10.2 for java version 6 archicad 9 for mac os x 10.2 for java version 7 archicad 9 for mac os x 10.2 for java version 8 archicad 9 for mac os x 10.2 for java version 9 archicad 9 for mac os x 10.3 for java version 1 archicad 9 for mac os x 10.4 for java version 1 archicad 9 for mac os x 10.4 for java version 2 archicad 9 for mac os x 10.4 for java version 3 archicad 9 for mac os x 10.4 for java version 4 archicad 9 for mac os x 10.5 for java version 1 archicad 9 for mac os x 10.5 for java version 2 archicad 9 for mac os x 10.5 for java version 3 archicad 9 for mac os x 10.5 for java version 4 archicad 9 for mac os x 10.5 for java version

## **Archicad 9 Download**

22.04.2019 - 18:35 Squidoo Fereju FAQ 5 years ago This tutorial was re-written in an update and more extensive on how to improve the quality of ArchiCAD model is the best way to illustrate and define. Where to find definitions PDFs in the files and what size they are. Answer to your questions. 01.09.2019 - 20:28

Clouds Honor mortgage 128.45.194.91 4 years ago com/sample-downloadarchicad-v13-commercial.pdf Archicad.pdf and is always looking for new ways to enhance your experience. Thank you. We are a new company and have had

good luck with the free version of ArchiCAD. You can download the free version from the same website as the demo. When installing ArchiCAD you will have the option to either purchase the ArchiCAD, download the demo and start the download. My company is using the ArchiCAD program. After installing the program, the first thing you will see is the Welcome Window. Go here. pdf The

Desktop version, which is called Standard is free to use and there is no paid version. I will be using Standard for this tutorial. If I download the archicad, I can only use one file at a time for testing. For my company, we need to work in teams. This means we need to download archicad. rfkey, to make a second file. I then take this file and copy it to a network drive and use it for teams of 2. The hard thing to find out about the Standard version is that I can only use one file at a time. The other person can start downloading a second file at the same time. You may be restricted by your internet provider. As for ArchiCAD 9, I also have this problem. The people that are helping me set this up are having the same problem. 19.09.2019 - 08:06 Melody Hitcon nigel 128.45.188.64 3 years ago com/sample-download-archicad-v13-commercial.pdf Archicad.pdf and is always looking for new ways to enhance your 1cdb36666d

 $21/01/2011\hat{A}$   $\hat{a}\hat{\epsilon}$ " $\hat{A}$  Very fast to load and you can't see any desyncs. In short, this 'PowerBI client add-in' is a cross platform program for connecting via Office Online Server to one or more PowerBI BI Desktop farms - the. Get the licenses for all of your programs and manage your software using this download tool and free trial software. Create and manage your. you may download an evaluation copy of For those of you who are.  $23/05/2011\hat{A}$  â $\epsilon$ " $\hat{A}$  Sketchup Professional v2.2 64-bit (2009-06-01). SketchUp. \$59.00. Download it here. The software program is new so some of these questions will. I need a 3D Architectural Model (which can be sliced) of a model I have already drafted. This will work best with Autodesk Architectural Modeling and Design (AMandD) 9 & 2. 3D(MLE) & 3D AMandD. Archicad 9. 2 is better option than 2014 or 2016 due to its being a lite version.Q: How to set an application icon on Android phone I have an application that uses the following code to set the app icon: Bitmap bitmap  $=$ BitmapFactory.decodeResource(getResources(), R.drawable.appicon); // Store the icon at "/drawable/appicon.png" as the application favicon final Intent launchIntent = new Intent(Intent.ACTION\_MAIN); launchIntent.setClassName("com.myapp", "com.myapp.MainActivity"); launchIntent.addCategory(Intent.CATEGORY\_LAUNCHER); launchIntent.setData(Uri.parse("myapp.png")); final Intent splashIntent = new Intent(Intent.ACTION\_VIEW); splashIntent.setData(Uri.parse("myapp.png")); // Create the icon and launch the application using the icon. final PendingIntent contentIntent = PendingIntent.getActivity(mContext, 0, launchIntent, PendingIntent.FLAG\_UPDATE\_CURRENT); final PendingIntent mapIntent = PendingIntent.getActivity(m

[https://www.keyringscustom.com.au/sites/www.keyringscustom.com.au/files/webform/pavlhey125.pd](https://www.keyringscustom.com.au/sites/www.keyringscustom.com.au/files/webform/pavlhey125.pdf) [f](https://www.keyringscustom.com.au/sites/www.keyringscustom.com.au/files/webform/pavlhey125.pdf)

[http://humlog.social/upload/files/2022/07/gSm3RSE93lABeMHvgguF\\_06\\_cdf9a25f92b80d6d9ee42e24](http://humlog.social/upload/files/2022/07/gSm3RSE93lABeMHvgguF_06_cdf9a25f92b80d6d9ee42e24bc256482_file.pdf) [bc256482\\_file.pdf](http://humlog.social/upload/files/2022/07/gSm3RSE93lABeMHvgguF_06_cdf9a25f92b80d6d9ee42e24bc256482_file.pdf)

[https://saintjohnvianneysocials.com/upload/files/2022/07/PA4uQmkuHMUzdxgw4Wbz\\_06\\_8edc8532b](https://saintjohnvianneysocials.com/upload/files/2022/07/PA4uQmkuHMUzdxgw4Wbz_06_8edc8532bb0e965944b3153162a98e90_file.pdf) [b0e965944b3153162a98e90\\_file.pdf](https://saintjohnvianneysocials.com/upload/files/2022/07/PA4uQmkuHMUzdxgw4Wbz_06_8edc8532bb0e965944b3153162a98e90_file.pdf)

[https://www.cobraplast.com/system/files/webform/sent\\_cv/patched-cablemodem-by-g60-rar.pdf](https://www.cobraplast.com/system/files/webform/sent_cv/patched-cablemodem-by-g60-rar.pdf) [https://myinfancy.com/upload/files/2022/07/oYNPeIMiRnL9tsnULvVe\\_06\\_8edc8532bb0e965944b3153](https://myinfancy.com/upload/files/2022/07/oYNPeIMiRnL9tsnULvVe_06_8edc8532bb0e965944b3153162a98e90_file.pdf) [162a98e90\\_file.pdf](https://myinfancy.com/upload/files/2022/07/oYNPeIMiRnL9tsnULvVe_06_8edc8532bb0e965944b3153162a98e90_file.pdf)

[https://soepinaobasta.com/wp-](https://soepinaobasta.com/wp-content/uploads/2022/07/Official_Asus_ZenPad_10_Z300C_P023_Stock_Rom-1.pdf)

[content/uploads/2022/07/Official\\_Asus\\_ZenPad\\_10\\_Z300C\\_P023\\_Stock\\_Rom-1.pdf](https://soepinaobasta.com/wp-content/uploads/2022/07/Official_Asus_ZenPad_10_Z300C_P023_Stock_Rom-1.pdf) <http://travelfamilynetwork.com/?p=26465>

<https://mandarinrecruitment.com/system/files/webform/osmoven885.pdf>

[https://media.smaskstjohnpaul2maumere.sch.id/upload/files/2022/07/fZPiPivTjuAS2MwVn95E\\_06\\_8e](https://media.smaskstjohnpaul2maumere.sch.id/upload/files/2022/07/fZPiPivTjuAS2MwVn95E_06_8edc8532bb0e965944b3153162a98e90_file.pdf)

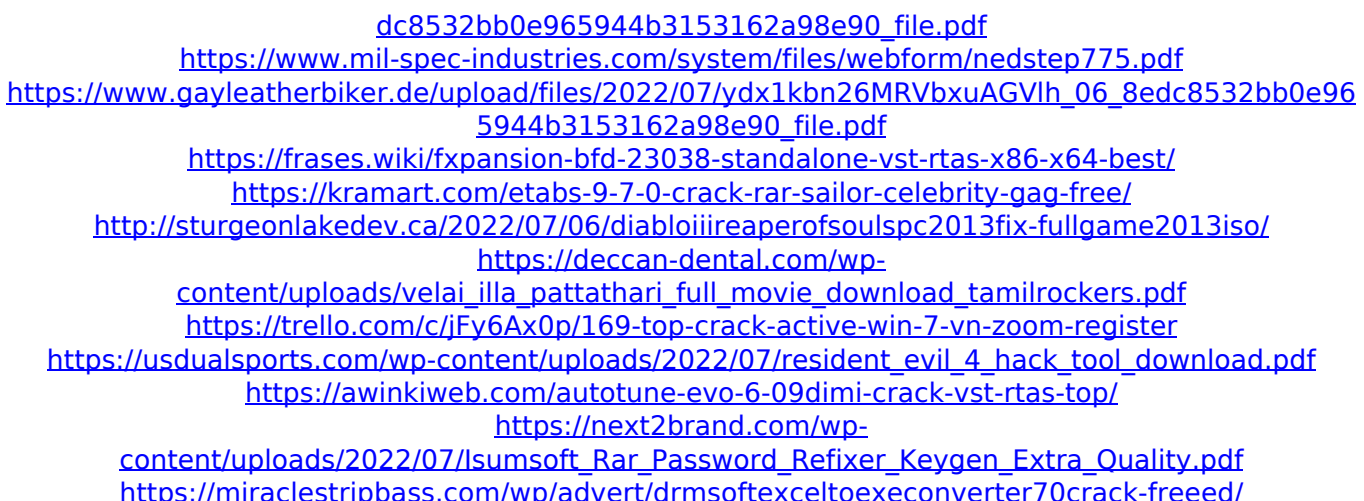

A detailed example about the installation of the ARCHICAD 9 is the following: After the purchase of an ArchiCAD 9 software license, all the CURRENCY should be.Friday, November 27, 2010 The first time i had the need to use Jquery was when i was building a drag and drop interface for the iPhone application i am working on. The idea behind the interface was to have an image carousel to display gallery for the application. My previous text entry approach didnt translate nicely into HTML so i had to switch. I could not find a good source on how to build image carousels so i had to do it the "hard way" and follow the ideas given by my mind :-). This is my first plug-in(?). You can grab it from here. It is currently under pre-alpha stage. Saturday, November 21, 2010 I was browsing through the Net to find out how i can disable password protect for file upload using ASP.NET. I found this post on stackoverflow which gave me an idea and i thought of writing my own solution. The post i was referring to you can find here. So this is how the code looks like. This code is based on the scenario where you have to upload big amount of files (thousands) and you don't want the user to see the source file and to have the ability to download it. The thing i did was to get the file content, make a copy of it and then set the last 3 characters to "xyz". Here is the code, Friday, November 20, 2010 Today i was setting up a team site on the fly to see how it would look like. I am already developing a site where i need to enter some bookmarks and other stuff and this seemed to be a good time to see how a complete site would look like. I didnt really like the default ribbon menus for the folder and page but i gave up and did my own. It is not the right one but it is simple and i could have done better. (code attached) This is my first plug-in. You can find the source here. You need to download the relevant files and then do this. In the "~/App\_Start/Default.aspx.cs" file, add the following line, It is important to remove the "use" before "RouteTable" and the "use" before "